# **Fundamentals of Machine Learning for Predictive Data Analytics Appendix B Introduction to Probability for Machine Learning**

## John Kelleher and Brian Mac Namee and Aoife D'Arcy

john.d.kelleher@dit.ie brian.macnamee@ucd.ie aoife@theanalyticsstore.com

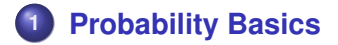

# **[Probability Distributions and Summing Out](#page-15-0)**

# **[Some Useful Probability Rules](#page-24-0)**

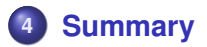

- <span id="page-2-0"></span>• Probability is the branch of mathematics that deals with measuring the likelihood (or uncertainty) around events.
- There are two ways of computing the likelihood of a future event:
	- **<sup>1</sup>** use the **relative frequency** of the event in the past,
	- **<sup>2</sup>** use a **subjective** estimate (ideally from an expert!)
- We will focus on using relative frequency.

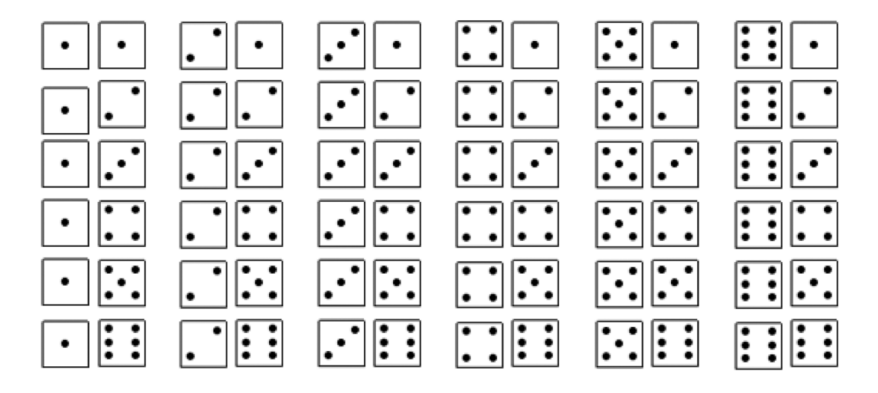

<span id="page-3-0"></span>**Figure:** The **sample space** for the domain of two dice.

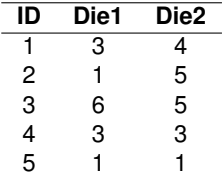

**Table:** A dataset of instances from the sample space in Figure [1](#page-3-0)<sup>[4]</sup>.

• Throughout our discussions about probability we will be talking about **events** so it is very important that you understand this simple concept.

#### **Events**

**•** an **event** defines an assignment of values to the features in the domain; these assignments may define values for all the features in the domain (e.g. a full row in the dataset) or just to one or more features in the domain,

- DIE1=*'3'*,
- DIE1=*'1'*, DIE2=*'5'*.

# **Probability Functions:** *P*()

- A feature can take one or more values from a domain and we can find out the likelihood of a feature taking any particular value using a **probability function** *P*().
- A probability function is a function that takes an event (an assignment of values to features) as a parameter and returns the likelihood of that event.

- $P(D) = 1 = 3$ <sup>2</sup>) will return the likelihood of the event  $DIF1 = '3'$
- $P(DIE1 = '3', DIE2 = '4')$  will return the likelihood of the event where DIE1=*'3'* and DIE2=*'4'*.

# **Properties of Probability Functions**

$$
0 \le P(f = level) \le 1
$$
  

$$
\sum_{i} P(f = level_i) = 1.0
$$

- Probability functions are very easy to create when you have a dataset.
- The value returned by a probability function for an event is simply the **relative frequency** of that event in the dataset – in other words, how often the event happened divided by how often could it have happened.

#### **Example**

• The relative frequency of the event  $DIE1 = '3'$  is simply the count of all the rows in the dataset where the feature is assigned the relevant value divided by the number of rows in the dataset

#### **Prior Probability (aka. Unconditional Probabilities)**

- The probability of an event without any contextual information.
- **•** The count of all the rows in the dataset where the feature(s) is assigned the relevant value(s) divided by the number of rows in the dataset.

$$
P(\text{DIE1} = '3') = \frac{|\{\mathbf{d}_1, \mathbf{d}_4\}|}{|\{\mathbf{d}_1, \mathbf{d}_2, \mathbf{d}_3, \mathbf{d}_4, \mathbf{d}_5\}|} = \frac{2}{5} = 0.4
$$

## **Joint Probability**

- The probability of two or more events happening together.
- The number of rows in the dataset where the set of assignments listed in the joint event holds divided by the total number of rows in the dataset.

$$
P(\text{DIE1} = '6', \text{DIE2} = '5') = \frac{|\{\textbf{d}_3\}|}{|\{\textbf{d}_1, \textbf{d}_2, \textbf{d}_3, \textbf{d}_4, \textbf{d}_5\}|} = \frac{1}{5} = 0.2
$$

#### **Posterior Probabilities (aka. Conditional Probabilities)**

- The probability of an event in a context where one or more events are known to have happened.
- The vertical bar symbol | can be read as *given that*.
- **•** The number of rows in the dataset where both events are true divided by the number of rows in the dataset where just the given event is true.

$$
P(\text{DIE1} = '6' | \text{DIE2} = '5') = \frac{|\{\textbf{d}_3\}|}{|\{\textbf{d}_2, \textbf{d}_3\}|} = \frac{1}{2} = 0.5
$$

**Table:** A simple dataset for MENINGITIS with three common symptoms of the disease listed as descriptive features: HEADACHE, FEVER and VOMITING.

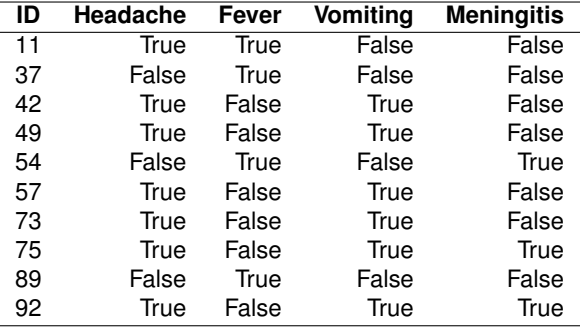

J.

# **Your Turn!**

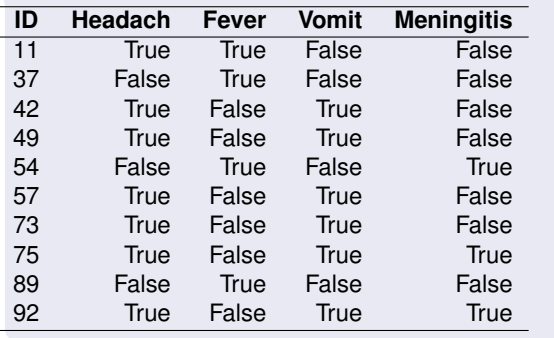

•  $P(h) = ?$ •  $P(m|h) = ?$ •  $P(m, h) = ?$ 

# **Your Turn!**

$$
P(h) = \frac{|\{\mathbf{d}_{11}, \mathbf{d}_{42}, \mathbf{d}_{49}, \mathbf{d}_{57}, \mathbf{d}_{73}, \mathbf{d}_{75}, \mathbf{d}_{92}\}|}{|\{\mathbf{d}_{11}, \mathbf{d}_{37}, \mathbf{d}_{42}, \mathbf{d}_{49}, \mathbf{d}_{54}, \mathbf{d}_{57}, \mathbf{d}_{73}, \mathbf{d}_{75}, \mathbf{d}_{89}, \mathbf{d}_{92}\}|} = \frac{7}{10} = 0.7
$$
  
\n
$$
P(m|h) = \frac{|\{\mathbf{d}_{75}, \mathbf{d}_{92}\}|}{|\{\mathbf{d}_{11}, \mathbf{d}_{42}, \mathbf{d}_{49}, \mathbf{d}_{57}, \mathbf{d}_{73}, \mathbf{d}_{75}, \mathbf{d}_{92}\}|} = \frac{2}{7} = 0.2857
$$
  
\n
$$
P(m,h) = \frac{|\{\mathbf{d}_{75}, \mathbf{d}_{92}\}|}{|\{\mathbf{d}_{11}, \mathbf{d}_{37}, \mathbf{d}_{42}, \mathbf{d}_{49}, \mathbf{d}_{54}, \mathbf{d}_{57}, \mathbf{d}_{73}, \mathbf{d}_{75}, \mathbf{d}_{89}, \mathbf{d}_{92}\}|} = \frac{2}{10} = 0.2
$$

## <span id="page-15-0"></span>**Probability Distributions**

- A probability distribution is a data structure that describes for all the values in the domain of a feature the probability of the feature taking that value.
- A probability distribution of a categorical feature is a vector that lists the probabilities associated with the values in the domain of the feature.
- We use bold notation **P**() to distinguish when we are talking about a probability distribution from a probability mass function *P*().

## **Example**

● Based on the following dataset the probability distribution for the binary feature, MENINGITIS, using the convention of the first element in the vector being the probability for *'True'*, would be:

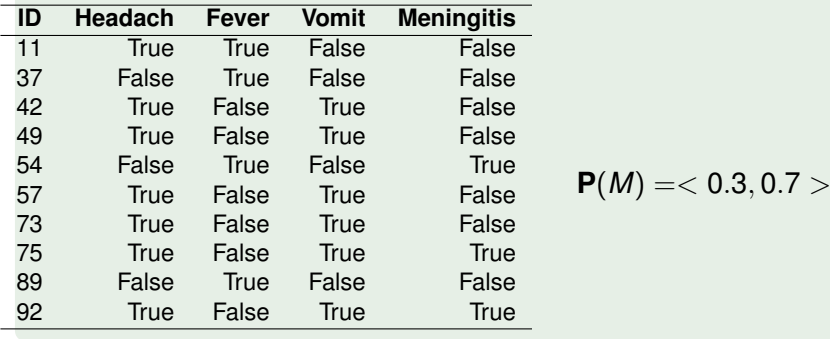

#### **Joint Probability Distributions**

**•** is a multi-dimensional matrix where each cell in the matrix list the probability for one of the events in the sample space defined by the combination of feature values.

# **Example**

The joint probability distribution for the four binary features HEADING, FEVER, VOMITING, MENINGITIS in the Meningitis domain would be:

$$
\mathbf{P}(H, F, V, M) = \begin{bmatrix} P(h, f, v, m), & P(\neg h, f, v, m) \\ P(h, f, v, \neg m), & P(\neg h, f, v, \neg m) \\ P(h, f, \neg v, m), & P(\neg h, f, \neg v, m) \\ P(h, f, \neg v, \neg m), & P(\neg h, f, \neg v, \neg m) \\ P(h, \neg f, v, m), & P(\neg h, \neg f, v, m) \\ P(h, \neg f, v, \neg m), & P(\neg h, \neg f, v, \neg m) \\ P(h, \neg f, \neg v, m), & P(\neg h, \neg f, \neg v, \neg m) \\ P(h, \neg f, \neg v, \neg m), & P(\neg h, \neg f, \neg v, \neg m) \end{bmatrix}
$$

A **full joint probability distribution** is simply a joint probability distribution over all the features in a domain.

## **Summing out (aka Marginalisation)**

**•** Given a full joint probability we can compute the probability of any event in the domain by summing over the cells in the joint probability where that event is true.

- $\bullet$  Imagine we want to compute the probability of  $P(h)$  in the domain specified by the joint probability distribution **P**(*H*, *F*, *V*, *M*).
- Simply sum the values in the cells containing *h*, in other words the cells in the first column in the full joint probability.

$$
\mathbf{P}(H, F, V, M) = \begin{bmatrix} P(h, f, v, m), & P(\neg h, f, v, m) \\ P(h, f, v, \neg m), & P(\neg h, f, v, \neg m) \\ P(h, f, \neg v, m), & P(\neg h, f, \neg v, m) \\ P(h, f, \neg v, \neg m), & P(\neg h, f, \neg v, \neg m) \\ P(h, \neg f, v, m), & P(\neg h, \neg f, v, m) \\ P(h, \neg f, v, \neg m), & P(\neg h, \neg f, v, \neg m) \\ P(h, \neg f, \neg v, m), & P(\neg h, \neg f, \neg v, m) \\ P(h, \neg f, \neg v, \neg m), & P(\neg h, \neg f, \neg v, \neg m) \end{bmatrix}
$$

• We can also use summing out to compute joint probabilities from a joint probability distribution.

#### **Example**

Imagine we wish to calculate the probability of *h* and *f* when we don't care what value *V* and *M* take (here, *V* and *M* are examples of a hidden feature; a feature whose value is not specified as part of the evidence and which is not a target feature).

## **Example**

• To calculate  $P(h, V = ?, M = ?, f)$  from  $P(H, V, F, M)$  by summing the values in all the cells where *h* and *f* are the case (in other words summing the top four cells in column one).

$$
\mathbf{P}(H, F, V, M) = \begin{bmatrix} P(h, f, v, m), & P(\neg h, f, v, m) \\ P(h, f, v, \neg m), & P(\neg h, f, v, \neg m) \\ P(h, f, \neg v, m), & P(\neg h, f, \neg v, m) \\ P(h, f, \neg v, \neg m), & P(\neg h, f, \neg v, \neg m) \\ P(h, \neg f, v, m), & P(\neg h, \neg f, v, m) \\ P(h, \neg f, v, \neg m), & P(\neg h, \neg f, v, \neg m) \\ P(h, \neg f, \neg v, m), & P(\neg h, \neg f, \neg v, m) \\ P(h, \neg f, \neg v, \neg m), & P(\neg h, \neg f, \neg v, \neg m) \end{bmatrix}
$$

<span id="page-24-0"></span>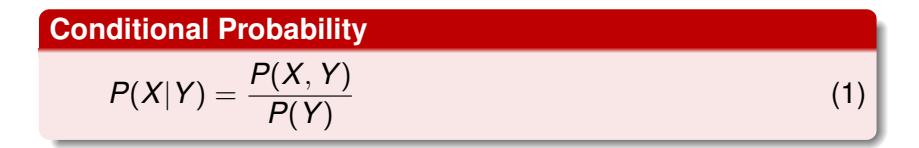

Use this rule to recalculate the probability of *P*(*m*|*h*) (recall that  $P(h) = 0.7$  and  $P(m, h) = 0.2$ 

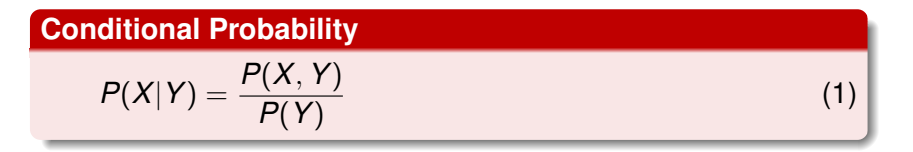

Use this rule to recalculate the probability of *P*(*m*|*h*) (recall that  $P(h) = 0.7$  and  $P(m, h) = 0.2$ 

$$
P(m|h) = \frac{P(m,h)}{P(h)} = \frac{0.2}{0.7} = 0.2857
$$

#### **Product Rule**

$$
P(X, Y) = P(X|Y) \times P(Y)
$$

• Note: 
$$
P(X, Y) = P(X|Y)P(Y) = P(Y|X)P(X)
$$

# **Example**

Use the product rule to recalculate *P*(*m*, *h*).

#### **Product Rule**

$$
P(X, Y) = P(X|Y) \times P(Y)
$$

• Note: 
$$
P(X, Y) = P(X|Y)P(Y) = P(Y|X)P(X)
$$

#### **Example**

 $\bullet$  Use the product rule to recalculate  $P(m, h)$ .

 $P(m, h) = P(m|h) \times P(h) = 0.2857 \times 0.7 = 0.2$ 

# **Chain Rule**

• The Product Rule:

$$
P(X, Y) = P(X|Y) \times P(Y)
$$

o generalizes to the Chain Rule:

$$
P(A, B, C, \ldots, Z) = P(Z) \times P(Y|Z) \times P(X|Y, Z) \times \ldots
$$

$$
\times P(A|B, \ldots, X, Y, Z)
$$

# **Theorem of Total Probability**

$$
P(X) = \sum_{i=1}^k P(X|Y_i)P(Y_i)
$$

## **Example**

Use the Theorem of Total Probability to recalculate *P*(*h*) by summing out *M*.

$$
P(h) = (P(h|m) \times P(m)) + (P(h|\neg m) \times P(\neg m))
$$

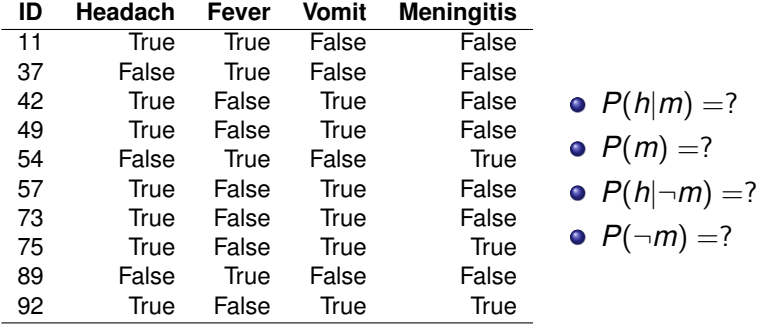

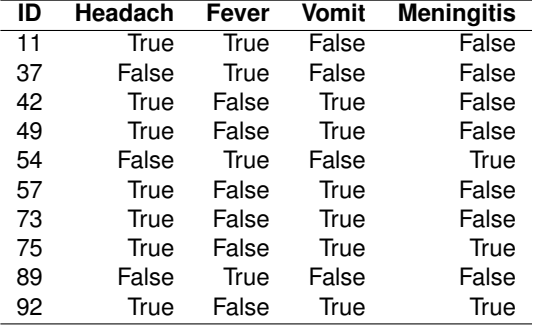

 $P(h|m) = 0.6666$ 

$$
\bullet \ \ P(m)=0.3
$$

•  $P(h|\neg m) = 0.7143$ 

$$
\bullet \ \ P(\neg m) = 0.7
$$

# $P(h) = (P(h|m) \times P(m)) + (P(h|\neg m) \times P(\neg m))$  $=$ ?

# $P(h) = (P(h|m) \times P(m)) + (P(h|\neg m) \times P(\neg m))$  $= (0.6666 \times 0.3) + (0.7143 \times 0.7) = 0.7$

We can if we wish sum out more than one feature.

#### **Example**

For example, we could compute *P*(*h*) by summing out all the other features in the dataset:

$$
P(h) = \sum_{i \in level(M)} \sum_{j \in level(Fev)} \sum_{k \in level(V)} P(h|M_i, Fev_j, V_k) \times P(M_i, Fev_j, V_k)
$$

# <span id="page-36-0"></span>Summary

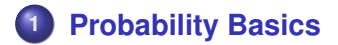

# **[Probability Distributions and Summing Out](#page-15-0)**

# **[Some Useful Probability Rules](#page-24-0)**

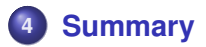